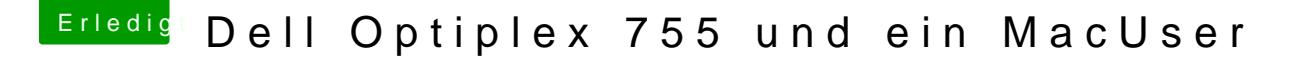

Beitrag von applecitronaut vom 1. Juli 2017, 15:25

Danke für die Hilfe, habe die Änderungen übernommenen den AppleALC.kext Versehe leider nur die Hälfte. Welcher Codec, was ist Apple ALC, was ist Lily.kext.? Gruss Markus